**Übungen zu Systemprogrammierung 2**

Ü6 – Mehrfädige Programme

Wintersemester 2023/24

Luis Gerhorst, Thomas Preisner, Jonas Rabenstein, Eva Dengler, Dustin Nguyen, Christian Eichler, Jürgen Kleinöder

Lehrstuhl für Informatik 4 Friedrich-Alexander-Universität Erlangen-Nürnberg

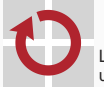

Lehrstuhl für Verteilte Systeme und Betriebssysteme

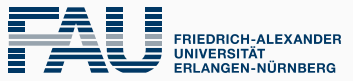

**TECHNISCHE FAKULTÄT** 

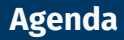

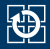

- [6.2 Zusammenspiel von BS-Konzepten](#page-4-0)
- [6.3 Aufgabe 5:](#page-13-0) mother

<span id="page-2-0"></span>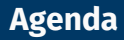

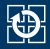

[6.2 Zusammenspiel von BS-Konzepten](#page-4-0)

[6.3 Aufgabe 5:](#page-13-0) mother

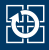

### ■ Feste Menge von Arbeiter-Threads:

- laufen endlos
- erhalten Aufträge zur Abarbeitung
- Verteilen der Aufträge mittels zentraler, synchronisierter Warteschlange (z. B. Ringpuffer)
- Vorteil: kein ständiges Erzeugen + Zerstören von Threads für Aufträge

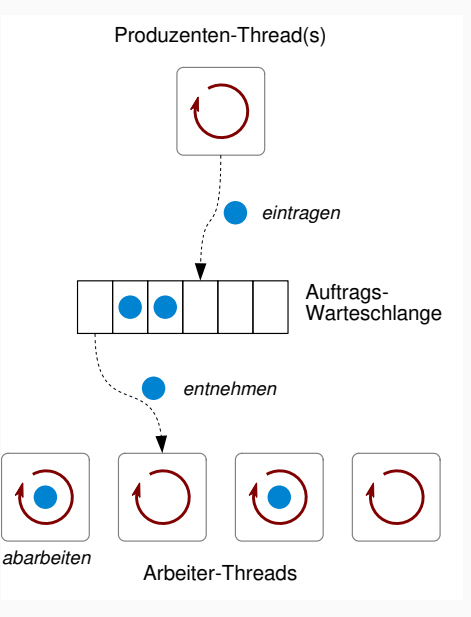

<span id="page-4-0"></span>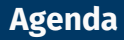

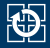

### [6.2 Zusammenspiel von BS-Konzepten](#page-4-0)

[6.3 Aufgabe 5:](#page-13-0) mother

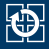

# ■ Signale können ...

- an einen Thread gerichtet sein:
	- Synchron auftretende Signale (z. B. SIGSEGV, SIGPIPE)
	- $-$  Signale, die mit pthread  $kill(3)$  geschickt wurden
- an einen Prozess gerichtet sein:
	- Alle anderen Signale (z. B. mit kill $(2)$  erzeugte Signale)

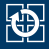

# ■ Signale können ...

- an einen Thread gerichtet sein:
	- Synchron auftretende Signale (z. B. SIGSEGV, SIGPIPE)
	- Signale, die mit pthread  $kill(3)$  geschickt wurden
- an einen Prozess gerichtet sein:
	- Alle anderen Signale (z. B. mit kill $(2)$  erzeugte Signale)
- Signalbehandlung gilt prozessweit:
	- An Thread gerichtete Signale werden von diesem bearbeitet
	- An Prozess gerichtete Signale werden von beliebigem Thread bearbeitet

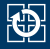

# ■ Signale können ...

- an einen Thread gerichtet sein:
	- Synchron auftretende Signale (z. B. SIGSEGV, SIGPIPE)
	- Signale, die mit pthread  $kill(3)$  geschickt wurden
- an einen Prozess gerichtet sein:
	- Alle anderen Signale (z. B. mit kill $(2)$  erzeugte Signale)
- Signalbehandlung gilt prozessweit:
	- An Thread gerichtete Signale werden von diesem bearbeitet
	- An Prozess gerichtete Signale werden von beliebigem Thread bearbeitet
- Signalmaske ist Thread-lokal:
	- **Statt [sigprocmask\(2\)](https://manpages.debian.org/stable/manpages-dev/sigprocmask.2.en.html) muss [pthread\\_sigmask\(3\)](https://manpages.debian.org/stable/manpages-dev/pthread_sigmask.3.en.html) benutzt werden:** 
		- Verhalten von sigprocmask $(2)$  in mehrfädigem Prozess ist undefiniert
	- Deue Threads "erben" Signalmaske des Erzeugers
	- Von einem Thread blockierte Signale, die ...
		- an diesen gerichtet sind, werden verzögert
		- an dessen Prozess gerichtet sind, werden von einem anderen Thread bearbeitet

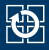

- **Verwendung von fork** $(2)$  in mehrfädigen Prozessen grundsätzlich problematisch:
	- Bei fork $(2)$  wird nur der aufrufende Thread geklont; alle anderen Threads sind im Kind nicht mehr vorhanden
	- Gelockte Mutexe bleiben gelockt und können nicht freigegeben oder zerstört werden
	- Kind kann inkonsistenten Zustand kopieren

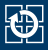

- **Verwendung von fork** $(2)$  in mehrfädigen Prozessen grundsätzlich problematisch:
	- Bei fork $(2)$  wird nur der aufrufende Thread geklont; alle anderen Threads sind im Kind nicht mehr vorhanden
	- Gelockte Mutexe bleiben gelockt und können nicht freigegeben oder zerstört werden
	- Kind kann inkonsistenten Zustand kopieren
- Unproblematisch, wenn geforkt wird, um exec $(3)$  auszuführen:
	- Beim Aufruf von  $exec(3)$  ...
		- werden alle Mutexe und Bedingungsvariablen zerstört
		- verschwinden alle Threads bis auf den aufrufenden

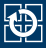

- Erinnerung: offene Dateien/Sockets/...
	- werden bei fork $(2)$  an den neu erzeugten Kindprozess vererbt
	- bleiben bei exec $(3)$  im neu geladenen Programm erhalten
- Dieses Verhalten ist unter Umständen unerwünscht!
	- Beispiel: Server will seine offenen Sockets nicht an ein von ihm gestartetes Programm weiterreichen

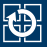

- **Erinnerung: offene Dateien/Sockets/...** 
	- werden bei  $fork(2)$  an den neu erzeugten Kindprozess vererbt
	- bleiben bei exec $(3)$  im neu geladenen Programm erhalten
- Dieses Verhalten ist unter Umständen unerwünscht!
	- Beispiel: Server will seine offenen Sockets nicht an ein von ihm gestartetes Programm weiterreichen
- Abhilfe: *Close-on-exec*-Flag für Dateideskriptoren
	- Dateideskriptoren, bei denen dieses Flag gesetzt ist, werden beim Aufruf von [exec\(3\)](https://manpages.debian.org/stable/manpages-dev/exec.3.en.html) automatisch geschlossen
	- Sofortiges Setzen beim Öffnen einer Datei:

```
int fd = open("index.html", O_RDONLY | O_CLOEXEC);
FILE *fp = fdopen(fd. "r"):
```
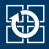

- *Close-on-exec*-Flag für Dateideskriptoren, Fortsetzung
	- Alternativ: Setzen mit  $fcnt(2)$ :

```
int flags = fcntl(fd, F GETFD, 0); // Alte Flags holen
fcntl(fd, F_SETFD, flags | FD_CLOEXEC); // Neue Flags setzen
```
- [dup\(2\)](https://manpages.debian.org/stable/manpages-dev/dup.2.en.html), [dup2\(2\)](https://manpages.debian.org/stable/manpages-dev/dup2.2.en.html) setzen *Close-on-exec* beim neuen Dateideskriptor zurück
- Bei Verzeichnissen: [opendir\(3\)](https://manpages.debian.org/stable/manpages-dev/opendir.3.en.html) setzt *Close-on-exec* automatisch

<span id="page-13-0"></span>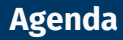

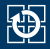

### [6.2 Zusammenspiel von BS-Konzepten](#page-4-0)

[6.3 Aufgabe 5:](#page-13-0) mother

- Stark aufgebohrte Version der sister
- **Neue Features:** 
	- Thread-Pool statt [fork\(2\)](https://manpages.debian.org/stable/manpages-dev/fork.2.en.html)
	- Auflistung von Verzeichnisinhalten (alphabetisch sortiert)
	- Ausführen von Perl-Skripten
- Ziel der Aufgabe:
	- Wiederholung etlicher in den SP-Übungen gelernter Konzepte